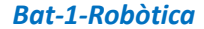

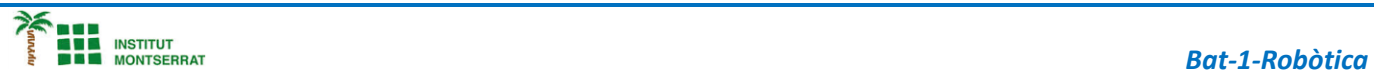

# *Projecte-1: Ambulància*

*Apartir de 2 motors, dos fototransistors i 6 leds, dissenya una ambulancia. Compte: Cal fer canvis de connexió: Les sortides del motor 5,6,8,9,12,13 serán ara 2,3,4,5,6 i 7 Les sortides dels Leds serán 8,9,10,11,12 i 13*

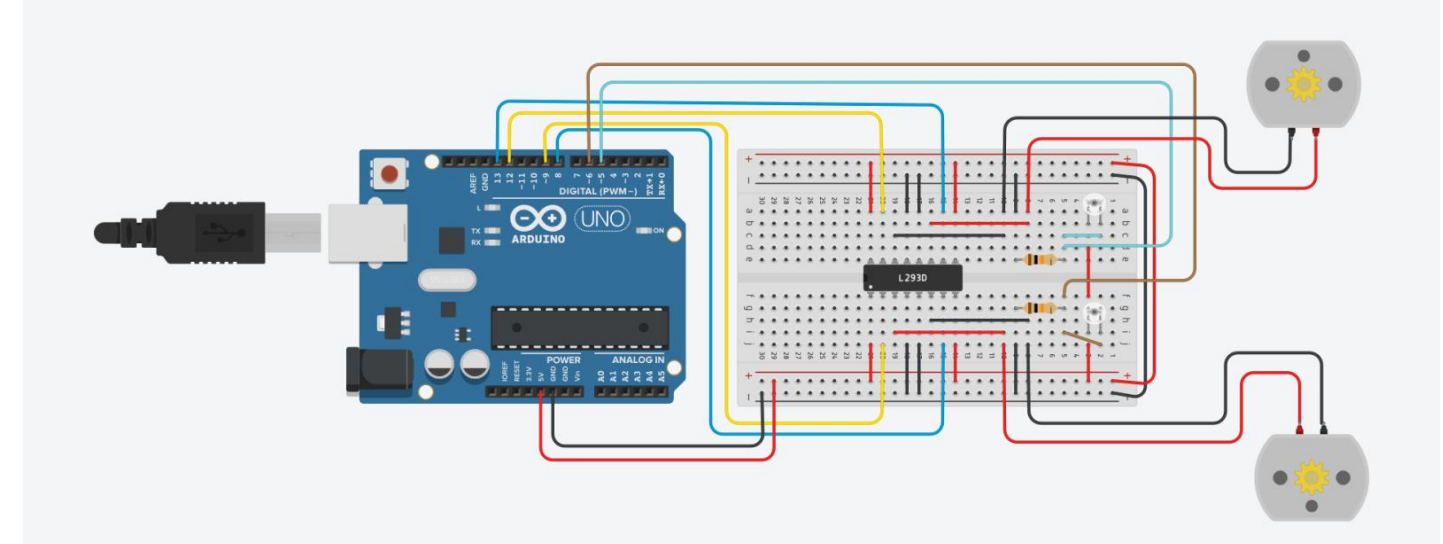

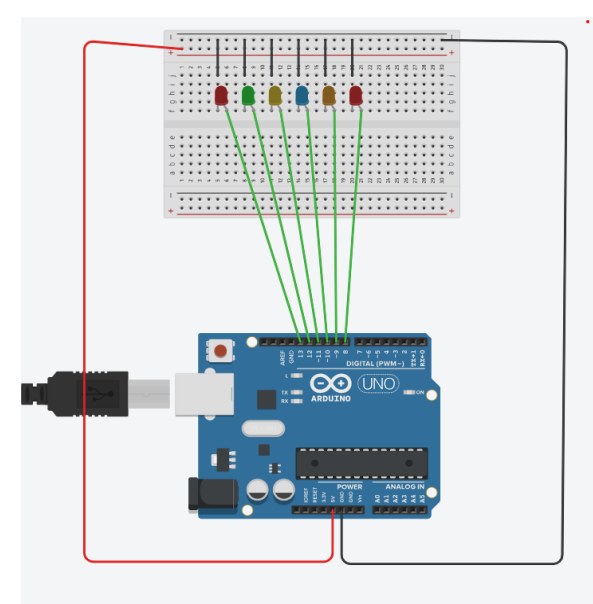

### *Components:*

**HARRY** 

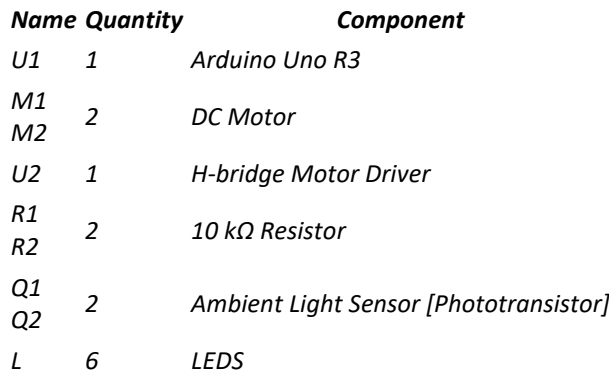

 $\blacksquare$ 

### *Bat - 1 -Robòtica*

**DIE INSTITUT<br>DIE INSTITUT<br>DIE MONTSERRAT** 

*int sensor1; int sensor2; int Emotor1= 6; int Emotor2= 5; int Smotor1= 7; int Smotor2= 4; byte X;*

## *void setup() {*

 *pinMode (sensor1,INPUT); pinMode (sensor2,INPUT); pinMode (Emotor1,OUTPUT); pinMode (Emotor2,OUTPUT); pinMode (Smotor1,OUTPUT); pinMode (Smotor2,OUTPUT); for (X= 8; X<=13; X++) {*

 *pinMode(X, OUTPUT); } }*

## *void loop() {*

 *sensor1=digitalRead(2); sensor2=digitalRead(3); if(sensor1==1 && sensor2==1) { digitalWrite(Emotor1, HIGH); digitalWrite(Emotor2,HIGH); } if(sensor1==1 && sensor2==0) { digitalWrite(Emotor1,HIGH); digitalWrite(Emotor2,LOW); } if(sensor1==0 && sensor2==1) { digitalWrite(Emotor1,LOW); digitalWrite(Emotor2,HIGH); } if(sensor1==0 && sensor2==0) { digitalWrite(Emotor1,LOW); digitalWrite(Emotor2,LOW); } for (X= 8; X<=1 3; X++) { digitalWrite(X, HIGH); digitalWrite(X+1, HIGH); delay(75); digitalWrite(X, LOW); digitalWrite(X+1, LOW); } for (X=13; X> = 8; X--) { digitalWrite(X, HIGH); digitalWrite(X-1, HIGH); delay(75); digitalWrite(X, LOW); digitalWrite(X-1, LOW); } }*

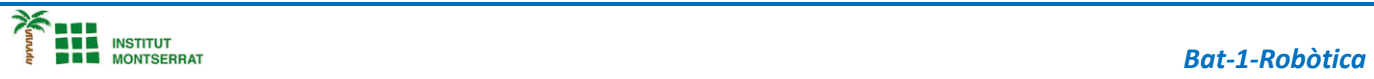

- *1. Introducció/Objectius*
- *2. Components/Materials*
- *3. Anàlisi-funcionament:*
- *4. Anàlisi-Codi:*
- *5. Canvis-realitzats:*
- *6. Experimentacions:*
- *7. Simulació-Tinkercad*
- *8. Fotos/Videos*
- *9. Aplicacions:*
- *10. Problemes/Conclusions:*